**Years of Crisis**

## **Section 2**

# **A Worldwide Depression**

## **Terms and Names**

**coalition government** Temporary alliance of several political parties

**Weimar Republic** Government of Germany after World War I

**Great Depression** Severe economic downturn that followed the collapse of the U.S. stock market in 1929

**Franklin D. Roosevelt** President of the United States during the Depression

**New Deal** Roosevelt's program for creating jobs and improving the American economy

# **Before You Read**

In the last section, you read about new ideas in the postwar world.

In this section, you will learn about economic crisis and worldwide depression.

# **As You Read**

Use a web diagram to record the effects of the Great Depression in the United States.

#### **POSTWAR EUROPE; THE WEIMAR REPUBLIC** (**Pages** 470–472) *What* **problems did Europe face after the war?**

After the war, European countries were in bad political and economic shape. Even nations that had democratic governments for many years experienced problems. They had so many political parties that no one party could rule alone. Sometimes a **coalition government** had to be formed. This was an alliance of several political parties. In addition, governments lasted for such a short time that it was hard to develop policies.

The situation was the worst in Germany. The people felt little loyalty to the government. Germany's government, the **Weimar Republic**, was very weak. Prices rose sharply, and money lost its value. Later, American bank loans helped the German economy recover.

World nations also took steps to try to make sure there would be lasting peace. France and Germany promised never to attack one another. Most countries of the world signed a treaty in which they pledged not to go to war. There was no way to enforce the treaty, however.

 1. Why was the postwar situation in Germany especially bad?

\_\_\_\_\_\_\_\_\_\_\_\_\_\_\_\_\_\_\_\_\_\_\_\_\_\_\_\_\_\_\_

### **FINANCIAL COLLAPSE; THE GREAT DEPRESSION**

#### (**Pages** 472–474) *Where* **and how did the Great Depression begin?**

The economy of the United States enjoyed a boom in the 1920s. But this growth hid problems. Consumers were unable to buy all the goods produced.

Original content © Houghton Mifflin Harcourt Publishing Company. Additions and changes to the original content are the responsibility of the instructor.

When their purchases slowed, factories slowed production. Farmers faced falling food prices and slow sales. They were unable to repay loans and lost their farms. In 1929, stock prices in the United States plunged. The **Great Depression** had begun.

The depression affected other countries. Nations raised tariffs—taxes on goods imported from other countries—to keep import prices high. They hoped to increase sales by local companies. Unfortunately, trade between nations dropped, and unemployment shot up in many countries. The world suffered.

2. What caused the Great Depression?

 $\mathcal{L}_\text{max}$ 

 $\mathcal{L}_\text{max}$ 

#### **THE WORLD CONFRONTS THE CRISIS** (**Pages** 474–475) *How* **did various countries meet this crisis?**

Each country met the economic crisis in its own way. In Britain, a new multiparty government took over. It took steps that slowly improved the economy and cut unemployment.

In France, the political situation was worse. After several governments lost support, moderates and socialists combined to form a government. It passed laws to help workers, but companies raised prices to cover their labor costs. Unemployment remained high.

In Sweden, Norway, and Denmark, the governments played active roles in the economy. They taxed people with jobs to have money to pay benefits to people without jobs. The governments also created jobs by hiring out-of-work people to build roads and buildings.

In the United States, **Franklin D. Roosevelt** began a program called the **New Deal**. The government spent large amounts of money on constructing roads, dams, bridges, airports, and buildings. This effort created jobs for millions. Businesses and farmers also got help from the government. The American economy got better, but the recovery was slow.

 3. How did the United States meet the crisis?

 $\mathcal{L}_\text{max}$ 

 $\mathcal{L}_\text{max}$ 

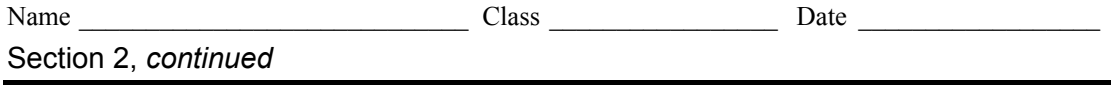

As you read about postwar Europe and the global depression, note one or more reasons for each of the following developments.

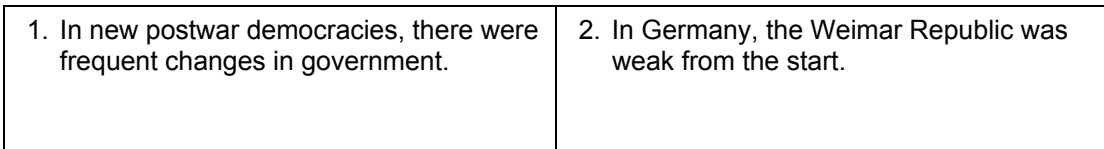

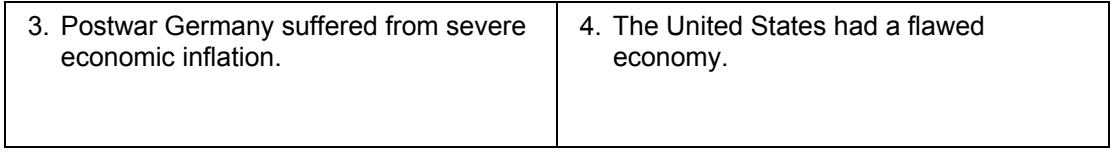

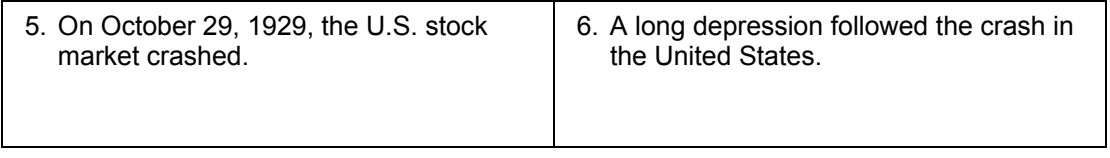

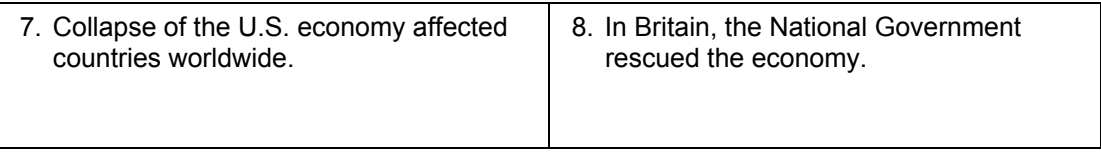

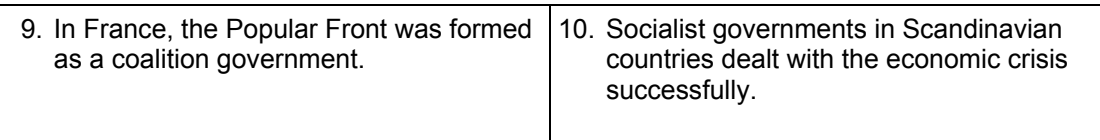